# Package 'PropClust'

September 15, 2018

<span id="page-0-0"></span>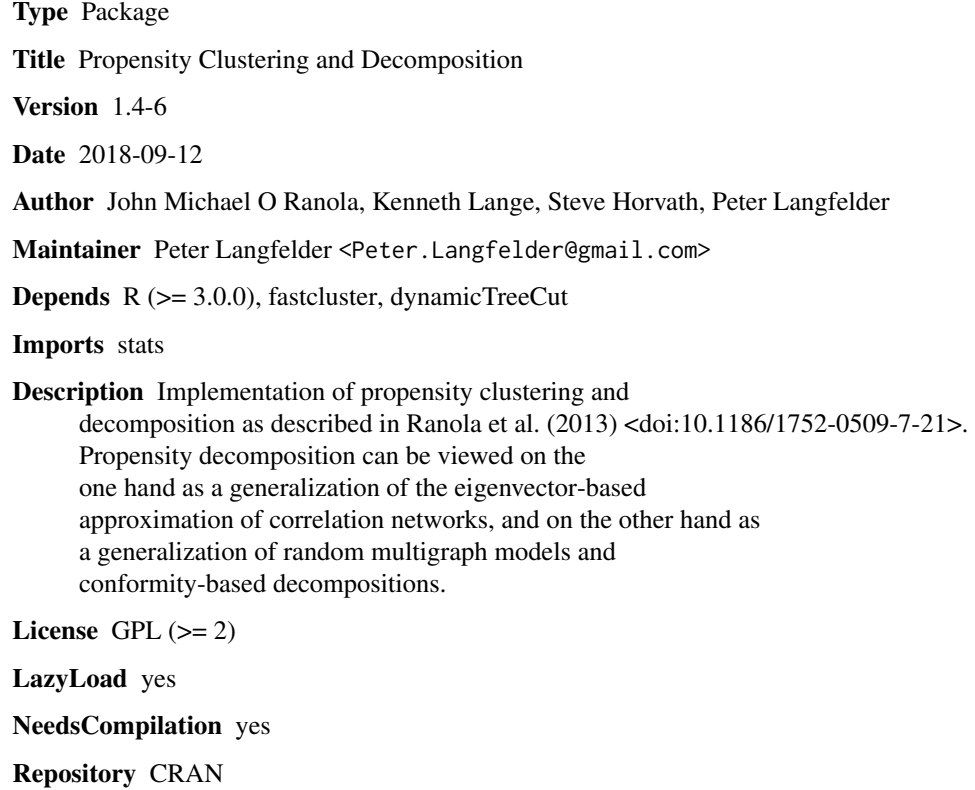

Date/Publication 2018-09-15 07:10:10 UTC

# R topics documented:

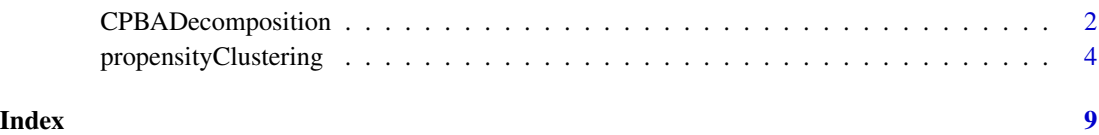

<span id="page-1-1"></span><span id="page-1-0"></span>

# Description

Given an adjacency matrix and cluster assignments, this function calculates either the conformity factors or the propensities of each node.

# Usage

```
CPBADecomposition(adjacency,
                  clustering,
                  nClusters = NULL,
                  objectiveFunction = c("Poisson", "L2norm"),
                  dropUnassigned = TRUE,
                  unassignedLabel = 0,unassignedMethod = "average",
                  accelerated = TRUE,
                  parallel = FALSE)
```
# Arguments

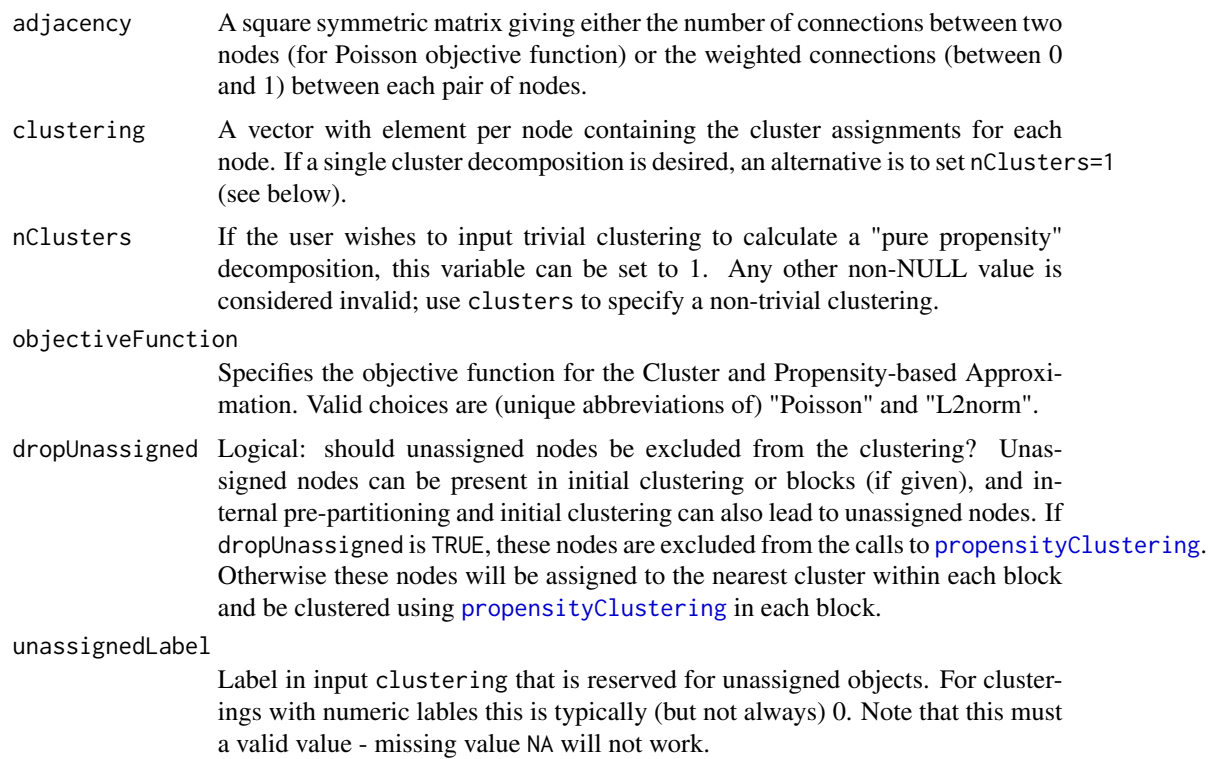

#### unassignedMethod

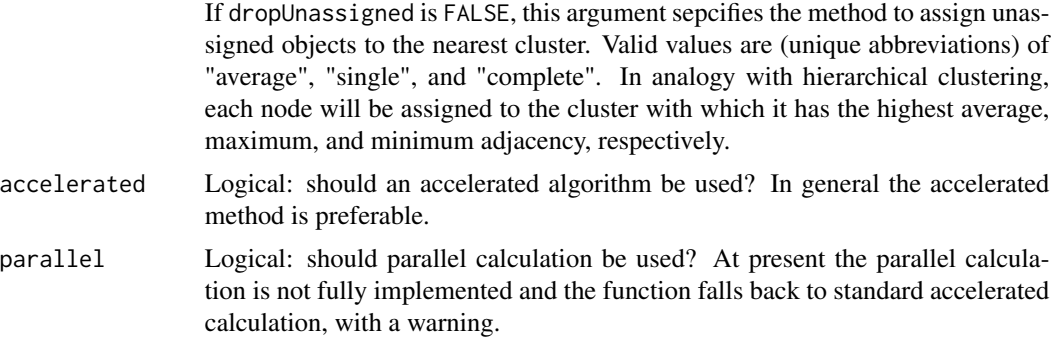

## Details

If a single cluster is specified, the approximation is known as "Pure Propensity".

If unassigned nodes are present in the clustering and they are dropped before the CPBA calculation, their propensities, mean values and tail p-values are returned as NA.

#### Value

Returns the following list of items.

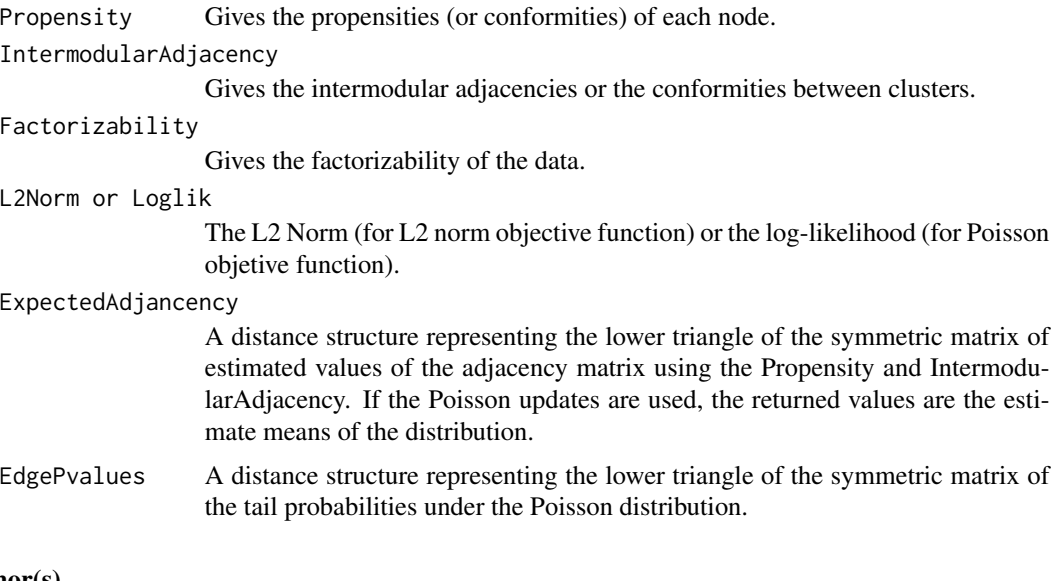

## Author(s)

John Michael Ranola, Peter Langfelder, Steve Horvath, Kenneth Lange

# References

Ranola et. al. (2010) A Poisson Model for Random Multigraphs. Bioinformatics 26(16):2004-2001. Ranola JM, Langfelder P, Lange K, Horvath S (2013) Cluster and propensity based approximation of a network. BMC Bioinformatics, in press.

#### See Also

propensityClustering

## Examples

```
nNodes=50
nClusters=5
#We would like to use L2Norm instead of Loglikelihood
objective = "L2norm"
ADJ<-matrix(runif(nNodes*nNodes),ncol=nNodes)
for(i in 1:(length(ADJ[1,])-1)){
for(j in i:length(ADJ[,1])){
ADJ[i,j]=ADJ[j,i]
}
}
for(i in 1:length(ADJ[1,])) ADJ[i,i]=0
Results<-propensityClustering(
              adjacency = ADJ,
              objectiveFunction = objective,
              initialClusters = NULL,
              nClusters = nClusters,
              fastUpdates = FALSE)
Results2<-CPBADecomposition(adjacency = ADJ, clustering = Results$Clustering,
                            objectiveFunction = objective)
Results3<-propensityClustering( adjacency = ADJ,
              objectiveFunction = objective,
              initialClusters = NULL,
              nClusters = nClusters,
              fastUpdates = TRUE)
```
<span id="page-3-1"></span>propensityClustering *Propensity clustering*

#### Description

This function performs propensity clustering that assigns objects (or nodes) in a network to clusters such that the resulting Cluster and Propensity-based Approximation (CPBA) of the input adjacency matrix optimizes a specific criterion. Large data sets on which standard propensity clustering may take too long are first optionally split into smaller blocks. Propensity clustering is then applied to each block, and the clustering is used for the final CPBA decomposition.

<span id="page-3-0"></span>

propensityClustering 5

# Usage

```
propensityClustering(
 adjacency,
  decompositionType = c("CPBA", "Pure Propensity"),
 objectiveFunction = c("Poisson", "L2norm"),
  fastUpdates = TRUE,
 blocks = NULL,
  initialClusters = NULL,
 nClusters = NULL,
 maxBlockSize = if (fastUpdates) 5000 else 1000,
 clustMethod = "average",
 cutreeDynamicArgs = list(deepSplit = 2, minClusterSize = 20,
                           verbose = 0),
 dropUnassigned = TRUE,
 unassignedLabel = 0,
 verbose = 2,
  indent = 0)
```
# Arguments

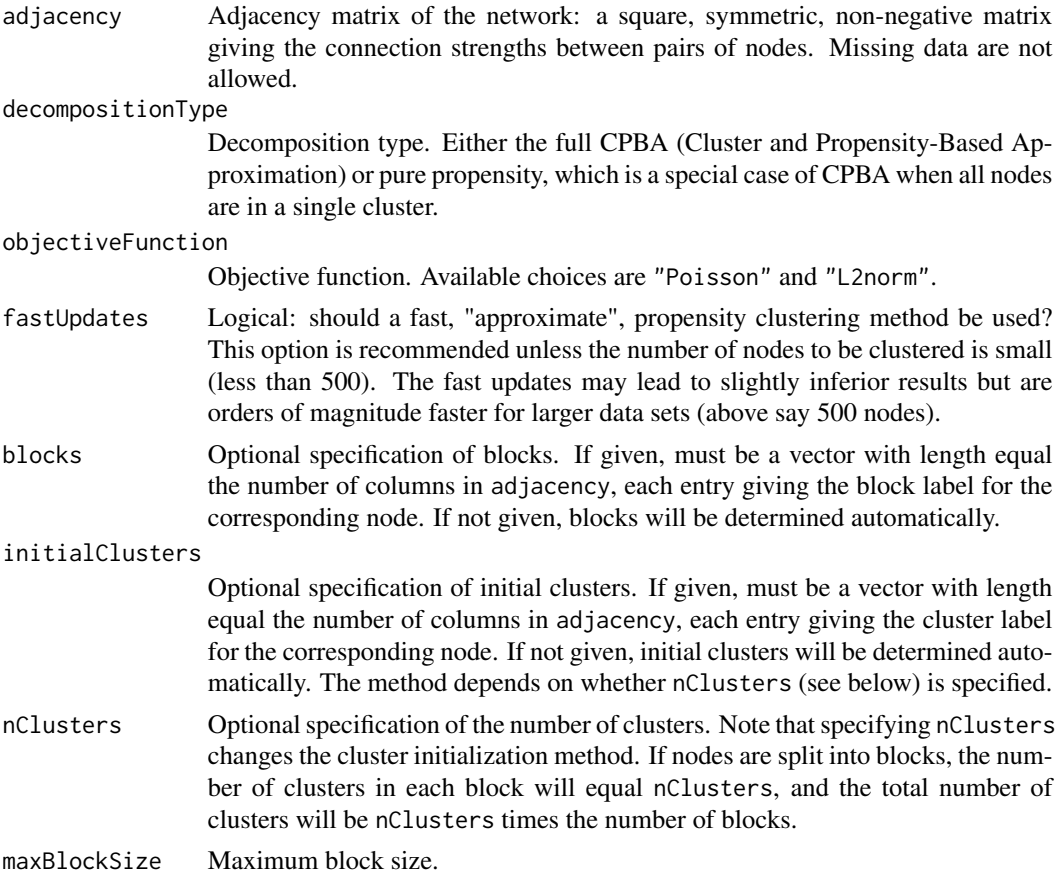

<span id="page-5-0"></span>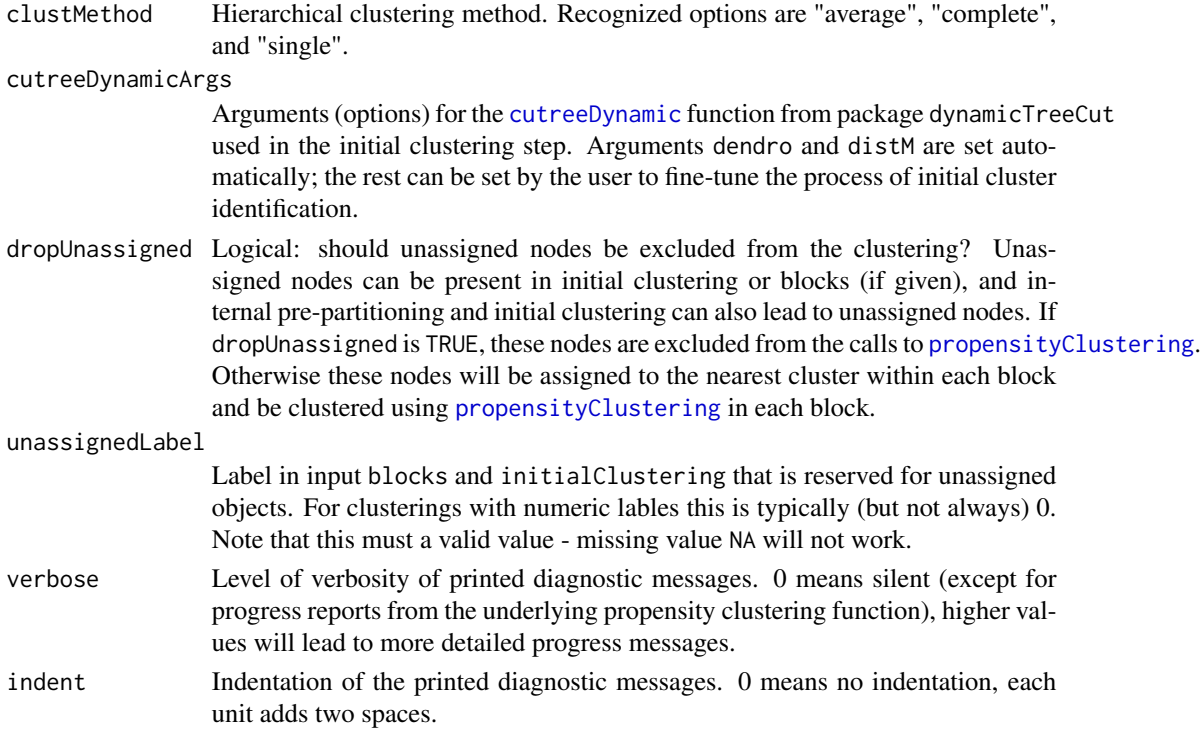

#### Details

If initialClusters are not given, they are determined from the adjancency in one of the following two ways: if nClusters is not specified, the initialization uses hierarchical clustering followed by the Dynamic Tree Cut (see [cutreeDynamic](#page-0-0)). Arguments and options for the [cutreeDynamic](#page-0-0) can be specified using the argument cutreeDynamicArgs. Some nodes may be left unassigned and their handling is described below. If nClusters is specified, an internal initialization algorithm based on connectivities is used. This second algorithm assigns all nodes to a cluster.

If dropUnassigned is TRUE, nodes left unassigned by the clustering procedure are excluded from the following calculations. If dropUnassigned is FALSE, nodes left unassigned by the clustering procedure are assigned to their nearest cluster, using the clustering dissimilarity measure specified in clustMethod.

In the next step, if the total number of nodes exceeds maximum block size, the initial clusters (either given or those automatically determined by hierarchical clustering) are split into blocks. Clusters bigger than maximum block size maxBlockSize are put into separate blocks (one cluster per block). Clusters smaller than maximum block size are placed into blocks such that the block size does not exceed maxBlockSize and such that clusters with high between-cluster adjacency are placed in the same block, if possible. The between-cluster adjacency is consistent with clustMethod.

Note that for the purposes of splitting data into blocks, hierarchical clustering is always used. If the internal initialization of clusters is used, it is applied within each block and idependently of all other blocks.

Next, propensity clustering is applied to each block. More precisely, propensity clustering is applied to the subset of nodes in each block that is assigned to an initial cluster. Some nodes may not be assigned to initial clusters and these nodes are excluded from propensity clustering.

# propensityClustering 7

Once propensity clustering on all blocks is finished, propensity decomposition is calculated on the entire network (excluding unassigned nodes).

# Value

List with the following components:

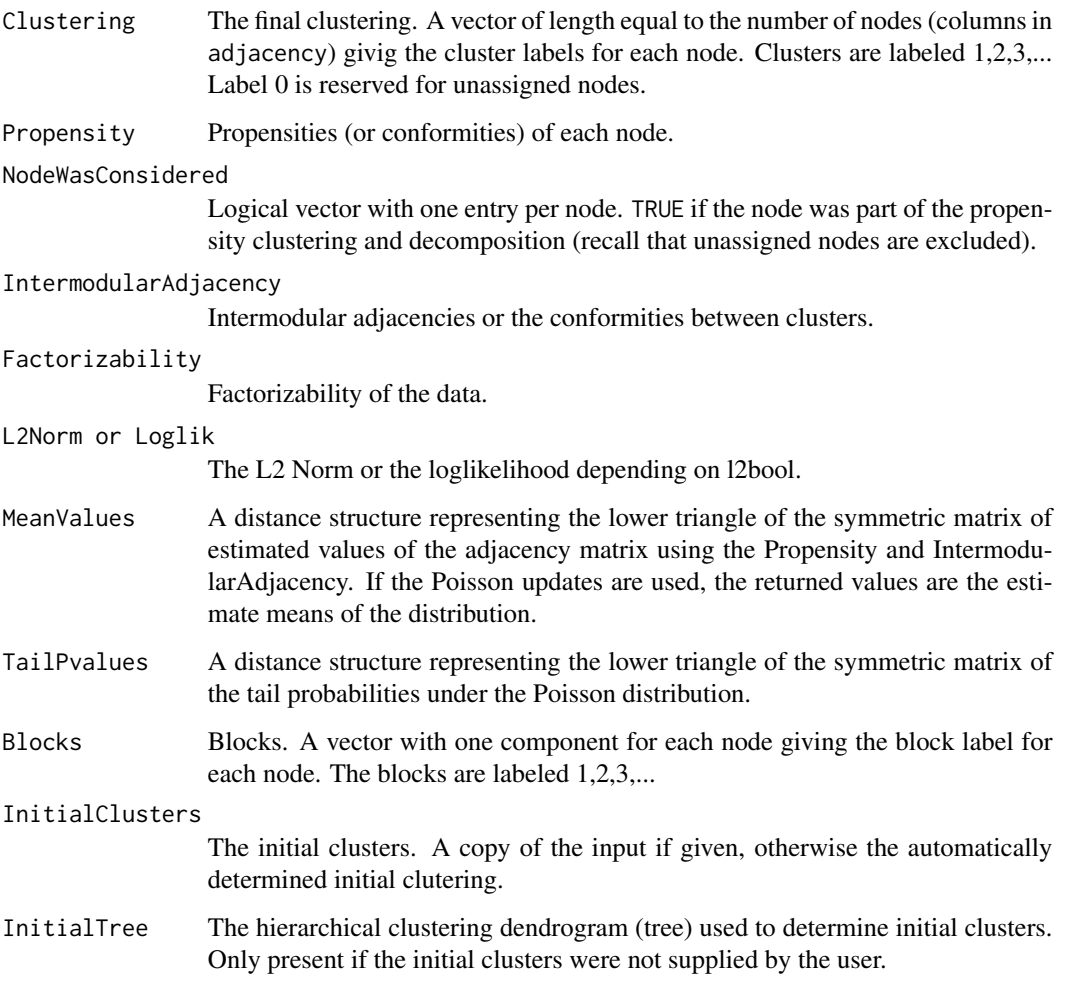

# Author(s)

John Michael Ranola, Peter Langfelder, Kenneth Lange, Steve Horvath

# References

Ranola et. al. (2010) A Poisson Model for Random Multigraphs. Bioinformatics 26(16):2004-2001. Ranola JM, Langfelder P, Lange K, Horvath S (2013) Cluster and propensity based approximation of a network. MC Syst Biol. 2013 Mar 14;7:21. doi: 10.1186/1752-0509-7-21.

# <span id="page-7-0"></span>See Also

[CPBADecomposition](#page-1-1) for propensity decomposition;

[hclust](#page-0-0) for the hierarchical clustering function,

[cutreeDynamic](#page-0-0) for the dynamic tree cut to identify clusters in a dendrogram

# Examples

```
# Simulate 50 nodes in 5 clusters
nNodes=50
nClusters=5
# We would like to use L2Norm instead of Loglikelihood
objective = "L2norm"
ADJ<-matrix(runif(nNodes*nNodes),ncol=nNodes)
ADJ = (ADJ + t(ADJ))/2;
diag(ADJ) = 0;results<-propensityClustering(
             adjacency = ADJ,
              objectiveFunction = objective,
              initialClusters = NULL,
              nClusters = nClusters,
              fastUpdates = FALSE)
```
table(results\$Clustering)

# <span id="page-8-0"></span>Index

∗Topic cluster propensityClustering, [4](#page-3-0) ∗Topic misc CPBADecomposition, [2](#page-1-0) propensityClustering, [4](#page-3-0)

CPBADecomposition, [2,](#page-1-0) *[8](#page-7-0)* cutreeDynamic, *[6](#page-5-0)*, *[8](#page-7-0)*

hclust, *[8](#page-7-0)*

propensityClustering, *[2](#page-1-0)*, [4,](#page-3-0) *[6](#page-5-0)*